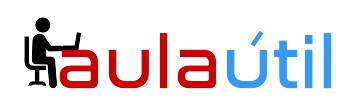

# **Syllabus del Curso de Linux Essentials.**

# **Tema 1: La comunidad Linux y una carrera en Open Source**

# **1.1.- Introducción a Linux y el Software Libre**

- Orígenes de la computación.
- El sistema Operativo Unix y el Lenguaje C
- Richard Stallman y el Software Libre
- La FSF, El proyecto GNU y la GPL
- El Open Source y la Open Source Initiative
- Linus Tolvards y su sistema operativo Linux
- Distribuciones Linux
- Debian, Ubuntu (LTS)
- Rocky Linux, openSUSE, Red Hat, SUSE
- Linux Mint
- Raspberry Pi, Raspbian
- Android

# **1.2.- Instalación del Sistema Operativo Linux en VPS y Laptop**

- Determinación de requerimientos de hardware
- Firmware UEFI y Legacy
- Estructura de Directorios de Linux
- Sistema de Archivos
- Estrategia de particionamiento.
- Instalación completa de Kubuntu 22.04, Ubuntu 22.04 y Fedora WorkStation 38
- Configuración de IP pública
- Instalación dual; Windows y Linux
- Configuración básica de red

# **1.3.- El Escritorio Linux y sus aplicaciones**

- Uso de Gnome y KDE
- Instalación de programas de escritorio
- LibreOffice, OnlyOffice, Thunderbird, Chrome, Firefox, GIMP
- Nextcloud, ownCloud
- Apache HTTPD, NGINX, MariaDB, MySQL, NFS, Samba
- C, Java, JavaScript, Perl, shell, Python, PHP
- dpkg, apt-get, rpm, yum
- Wine y programas de Windows.

# **Šaulaútil**

# **Tema 2: Encontrar el camino en un sistema Linux**

# **2.1 Conceptos básicos de la línea de comandos**

# **Peso:** 3

**Descripción:** Conceptos básicos del uso de la línea de comandos de Linux.

# **Áreas clave de conocimiento:**

- · Comandos básicos en bash
- · Sintaxis de línea de comando
- · Variables
- · Comillas

# **La siguiente es una lista parcial de los archivos, términos y utilidades utilizados:**

- · Bash
- · echo
- history
- · PATH environment variable
- · export
- · type

# **2.2 Uso de la línea de comando para obtener ayuda**

# **Peso:** 2

**Descripción:** Ejecución de comandos de ayuda y navegación de los distintos sistemas de ayuda.

# **Áreas clave de conocimiento:**

- · Páginas man
- · Páginas de información

- · man
- info
- · /usr/share/doc/
- · locate

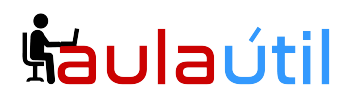

# **2.3 Uso de directorios y archivos de listado**

## **Peso:** 2

**Descripción:** Navegación de directorios de inicio y del sistema y archivos de listado en varias ubicaciones.

## **Áreas clave de conocimiento:**

- Archivos, directorios
- · Archivos y directorios ocultos
- · Directorios de inicio
- · Caminos absolutos y relativos

# **La siguiente es una lista parcial de los archivos, términos y utilidades utilizados:**

- · Opciones comunes para ls
- · Listados recursivos
- · discos compactos
- $\bullet$  . and ..
- home and  $\sim$

# **2.4 Crear, mover y eliminar archivos**

### **Peso:** 2

**Descripción:** Crear, mover y eliminar archivos y directorios en el directorio de inicio.

### **Áreas clave de conocimiento:**

- Archivos y directorios
- · Mayúsculas y minúsculas
- · Globbing simple

- mv, cp, rm, touch
- · mkdir, rmdir

# **Šaulautil**

# **Tema 3: El poder de la línea de comandos**

# **3.1 Comprimiendo archivos en línea de comandos**

# **Peso:** 2

**Descripción:** Comprimiendo archivos con herramientas en línea de comandos

# **Áreas clave de conocimiento:**

- Archivos, directorios
- · Archivos, compresión

# **La siguiente es una lista parcial de los archivos, términos y utilidades utilizados:**

- · tar
- · Opciones comunes de tar
- gzip, bzip2, xz
- zip, unzip

# **3.2 Búsqueda y extracción de datos de archivos**

# **Peso:** 3

**Descripción:** Buscar y extraer datos de archivos en el directorio de inicio.

### **Áreas clave de conocimiento:**

- · Tuberías de línea de comando
- · Redirección de E / S
- · Expresiones regulares básicas usando., [], \* y ?

- grep
- · less
- cat, head, tail
- sort
- · cut
- · wc

# **Šaula**útil

# **Cursos de TI con servidores VPS**

# **3.3 Convertir comandos en un script**

# **Peso:** 4

**Descripción:** Convertir comandos repetitivos en scripts simples.

# **Áreas clave de conocimiento:**

- Scripting básico de shell
- · Conocimiento de editores de texto comunes (vi y nano)

# **La siguiente es una lista parcial de los archivos, términos y utilidades utilizados:**

- $\bullet$  #! (shebang)
- · /bin/bash
- · Variables
- Arguments
- · for loops
- echo
- · Exit status

# **Tema 4: El sistema operativo Linux**

# **4.1 Elección de un sistema operativo**

# **Peso:** 1

**Descripción:** Conocimiento de los principales sistemas operativos y distribuciones de Linux.

# **Áreas clave de conocimiento:**

- · Diferencias entre Windows, OS X y Linux
- · Distribución del ciclo de vida.

- · GUI versus línea de comando, configuración de escritorio
- · Ciclos de mantenimiento, beta y estable.

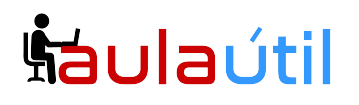

# **Cursos de TI con servidores VPS**

# **4.2 Comprensión del hardware de la computadora**

### **Peso:** 2

**Descripción:** Familiaridad con los componentes que intervienen en la construcción de computadoras de escritorio y servidores.

### **Áreas clave de conocimiento:**

· Hardware

### **La siguiente es una lista parcial de los archivos, términos y utilidades utilizados:**

- · Placas base, procesadores, fuentes de alimentación, unidades ópticas, periféricos
- · Discos duros, discos de estado sólido y particiones, / dev / sd \*
- · Conductores

# **4.3 Dónde se almacenan los datos**

**Peso:** 3

**Descripción:** donde se almacenan varios tipos de información en un sistema Linux.

## **Áreas clave de conocimiento:**

- · Programas y configuración
- · Procesos
- · Direcciones de memoria
- · Sistema de mensajería
- · Inicio sesión

### **La siguiente es una lista parcial de los archivos, términos y utilidades utilizados:**

- · ps, top, free
- syslog, dmesg
- /etc/, /var/log/
- · /boot/, /proc/, /dev/, /sys/

# **4.4 Su computadora en la red**

**Peso:** 2

# **Cursos de TI con servidores VPS**

**Descripción:** Consultar la configuración de red vital y determinar los requisitos básicos para una computadora en una Red de área local (LAN).

# **Áreas clave de conocimiento:**

- · Internet, red, enrutadores
- · Consultar la configuración del cliente DNS
- · Consultar configuración de red

# **La siguiente es una lista parcial de los archivos, términos y utilidades utilizados:**

- route, ip route show
- ifconfig, ip addr show
- netstat, ss
- · /etc/resolv.conf, /etc/hosts
- IPv4, IPv6
- ping
- · host

# **Tema 5: Seguridad y permisos de archivos**

# **5.1 Seguridad básica e identificación de tipos de usuario**

# **Peso:** 2

**Descripción:** Varios tipos de usuarios en un sistema Linux.

# **Áreas clave de conocimiento:**

- · Usuarios raíz y estándar
- · Usuarios del sistema

# **La siguiente es una lista parcial de los archivos, términos y utilidades utilizados:**

- · /etc/passwd, /etc/shadow, /etc/group
- id, last, who, w
- sudo, su

# **5.2 Crear usuarios y grupos**

**Peso:** 2

# **Šaulaútil**

# **Cursos de TI con servidores VPS**

**Descripción:** Creación de usuarios y grupos en un sistema Linux.

# **Áreas clave de conocimiento:**

- · Comandos de usuario y grupo
- · ID de usuario

## **La siguiente es una lista parcial de los archivos, términos y utilidades utilizados:**

- · /etc/passwd, /etc/shadow, /etc/group, /etc/skel/
- · useradd, groupadd
- · passwd

# **5.3 Gestión de permisos y propiedad de archivos**

### **Peso:** 2

**Descripción:** Comprensión y manipulación de permisos de archivos y configuraciones de propiedad.

## **Áreas clave de conocimiento:**

· Permisos y propiedad de archivos y directorios

# **La siguiente es una lista parcial de los archivos, términos y utilidades utilizados:**

- · ls -l, ls -a
- · chmod, chown

# **5.4 Directorios y archivos especiales**

### **Peso:** 1

**Descripción:** directorios y archivos especiales en un sistema Linux que incluye permisos especiales.

## **Áreas clave de conocimiento:**

- · Usar archivos y directorios temporales
- · Enlaces simbólicos

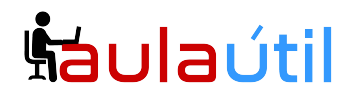

# **Cursos de TI con servidores VPS**

- · /tmp/, /var/tmp/ and Sticky Bit
- · ls -d
- $\cdot$  ln -s

# **Simulacro y exámen de Linux Essentials 010-160**

- Simulacro de exámen.
- Recomendaciones para presentarse al exámen.

# **Syllabus del curso de certificación LPIC Nivel 1**

# **Exámen 101-500**

# **Tema 100: Preparación del Entorno de trabajo Multi Distribuciones Linux.**

# **100.1.- Instalación del Sistema Operativo Linux en VPS y Laptop**

- Determinación de requerimientos de hardware
- Firmware UEFI y Legacy
- Estructura de Directorios de Linux
- Sistema de Archivos
- Estrategia de particionamiento.
- Instalación completa de Rocky Linux 9, Debian 12 Bookworm y OpenSuSE Leap 15.5
- Virtualización sobre Rocky Linux 9, instalación de CentOS 6 en VM y Ubuntu Server
- 22.04 LTS
- Configuración de red
- Instalación física de Linux en PCs y Laptops.

# **Tema 101: Arquitectura del sistema**

# **101.1 Determinar y configurar ajustes de hardware**

# **Peso:** 2

**Descripción: los** candidatos deben poder determinar y configurar el hardware fundamental del sistema

# **Áreas clave de conocimiento:**

- · Habilitar y deshabilitar periféricos integrados.
- · Diferenciar entre los diversos tipos de dispositivos de almacenamiento masivo.
- · Determinar recursos de hardware para dispositivos.

# **Cursos de TI con servidores VPS**

- · Herramientas y utilidades para enumerar diversa información de hardware (por ejemplo, lsusb, lspci, etc.).
- · Herramientas y utilidades para manipular dispositivos USB.
- · Comprensión conceptual de sysfs, udev y dbus.

# **La siguiente es una lista parcial de los archivos, términos y utilidades utilizados:**

- $\bullet$  /sys/
- · /proc/
- · /dev/
- · modprobe
- · lsmod
- · lspci
- · lsusb

# **101.2 Arrancar el sistema**

# **Peso:** 3

**Descripción: los** candidatos deben poder guiar el sistema a través del proceso de arranque.

# **Áreas clave de conocimiento:**

- · Proporcione comandos comunes al gestor de arranque y opciones al núcleo en el momento del arranque.
- · Demostrar conocimiento de la secuencia de arranque desde BIOS / UEFI hasta la finalización del arranque.
- · Comprensión de SysVinit y systemd.
- · Conciencia del advenedizo.
- · Verifique los eventos de arranque en los archivos de registro.

- · dmesg
- *journalctl*
- · BIOS
- · UEFI
- · bootloader
- · kernel
- · initramfs
- · init
- · SysVinit

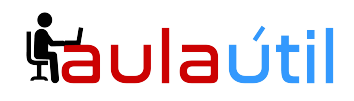

• systemd

# **101.3 Cambiar los niveles de ejecución / objetivos de arranque y apagar o reiniciar el sistema**

## **Peso:** 3

**Descripción: los** candidatos deben poder administrar el nivel de ejecución SysVinit o el destino de arranque systemd del sistema. Este objetivo incluye cambiar al modo de usuario único, apagar o reiniciar el sistema. Los candidatos deben poder alertar a los usuarios antes de cambiar los niveles de ejecución / objetivos de inicio y finalizar los procesos correctamente. Este objetivo también incluye establecer el nivel de ejecución SysVinit predeterminado o el destino de arranque systemd. También incluye el conocimiento de Upstart como una alternativa a SysVinit o systemd.

# **Áreas clave de conocimiento:**

- · Establezca el nivel de ejecución predeterminado o el destino de arranque.
- · Cambie entre niveles de ejecución / objetivos de arranque, incluido el modo de usuario único.
- · Apague y reinicie desde la línea de comando.
- · Alerte a los usuarios antes de cambiar los niveles de ejecución / objetivos de arranque u otros eventos importantes del sistema.
- · Terminar adecuadamente los procesos.
- · Conciencia del ácido.

# **La siguiente es una lista parcial de los archivos, términos y utilidades utilizados:**

- /etc/inittab
- shutdown
- · init
- · /etc/init.d/
- · telinit
- systemd
- systemctl
- · /etc/systemd/
- · /usr/lib/systemd/
- · wall

# **Tema 102: Instalación de Linux y gestión de paquetes**

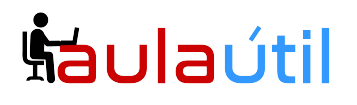

# **102.1 Diseño de diseño del disco duro**

## **Peso:** 2

**Descripción: los** candidatos deben poder diseñar un esquema de partición de disco para un sistema Linux.

### **Áreas clave de conocimiento:**

- · Asigne sistemas de archivos e intercambie espacio para separar particiones o discos.
- · Adapte el diseño al uso previsto del sistema.
- · Asegúrese de que la partición / boot cumpla con los requisitos de arquitectura de hardware para el arranque.
- · Conocimiento de las características básicas de LVM.

## **La siguiente es una lista parcial de los archivos, términos y utilidades utilizados:**

- / (root) filesystem
- · /var filesystem
- · /home filesystem
- · /boot filesystem
- EFI System Partition (ESP)
- swap
- · puntos de montaje
- · particiones

# **102.2 Instalar un administrador de arranque**

## **Peso:** 2

**Descripción: los** candidatos deben poder seleccionar, instalar y configurar un administrador de arranque.

### **Áreas clave de conocimiento:**

- · Proporciona ubicaciones de arranque alternativas y opciones de arranque de respaldo.
- Instale y configure un cargador de arranque como GRUB Legacy.
- · Realice cambios básicos de configuración para GRUB 2.
- · Interactúa con el gestor de arranque.

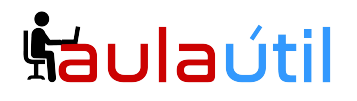

- menu.lst, grub.cfg y grub.conf
- · grub-install
- grub-mkconfig
- · MBR

# **102.3 Administrar bibliotecas compartidas**

## **Peso:** 1

**Descripción: los** candidatos deben poder determinar las bibliotecas compartidas de las que dependen los programas ejecutables e instalarlas cuando sea necesario.

## **Áreas clave de conocimiento:**

- · Identificar bibliotecas compartidas.
- · Identificar las ubicaciones típicas de las bibliotecas del sistema.
- · Cargar bibliotecas compartidas.

# **La siguiente es una lista parcial de los archivos, términos y utilidades utilizados:**

- · ldd
- · ldconfig
- /etc/ld.so.conf
- · LD\_LIBRARY\_PATH

# **102.4 Usar la gestión de paquetes Debian**

### **Peso:** 3

**Descripción: los** candidatos deben poder gestionar paquetes utilizando las herramientas de paquetes de Debian.

# **Áreas clave de conocimiento:**

- · Instalar, actualizar y desinstalar paquetes binarios de Debian.
- · Busque paquetes que contengan archivos o bibliotecas específicos que pueden o no instalarse.
- · Obtenga información del paquete, como la versión, el contenido, las dependencias, la integridad del paquete y el estado de la instalación (si el paquete está instalado o no).
- · Conciencia de apt.

# **Cursos de TI con servidores VPS**

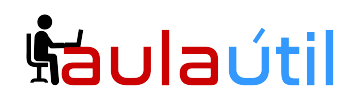

**La siguiente es una lista parcial de los archivos, términos y utilidades utilizados:**

- · /etc/apt/sources.list
- · dpkg
- dpkg-reconfigure
- apt-get
- apt-cache

# **102.5 Utilizar la gestión de paquetes RPM y YUM**

# **Peso:** 3

**Descripción: los** candidatos deben poder realizar la gestión de paquetes utilizando RPM, YUM y Zypper.

# **Áreas clave de conocimiento:**

- Instale, reinstale, actualice y elimine paquetes usando RPM, YUM y Zypper.
- · Obtenga información sobre los paquetes RPM, como la versión, el estado, las dependencias, la integridad y las firmas.
- · Determine qué archivos proporciona un paquete, y encuentre de qué paquete proviene un archivo específico.
- · Conciencia de dnf.

# **La siguiente es una lista parcial de los archivos, términos y utilidades utilizados:**

- · rpm
- rpm2cpio
- /etc/yum.conf
- /etc/yum.repos.d/
- · yum
- zypper

# **102.6 Linux como invitado de virtualización**

### **Peso:** 1

**Descripción: los** candidatos deben comprender las implicaciones de la virtualización y la computación en la nube en un sistema invitado Linux.

# **Áreas clave de conocimiento:**

# **Cursos de TI con servidores VPS**

- · Comprender el concepto general de máquinas virtuales y contenedores.
- · Comprenda las máquinas virtuales de elementos comunes en una nube IaaS, como instancias informáticas, almacenamiento en bloque y redes.
- · Comprenda las propiedades únicas de un sistema Linux que tienen que cambiar cuando un sistema se clona o se usa como plantilla.
- · Comprenda cómo se utilizan las imágenes del sistema para implementar máquinas virtuales, instancias de nube y contenedores.
- · Comprenda las extensiones de Linux que integran Linux con un producto de virtualización.
- · Conciencia de cloud-init.

# **La siguiente es una lista parcial de los archivos, términos y utilidades utilizados:**

- · Máquina virtual
- Contenedor Linux
- · Contenedor de aplicación
- · Conductores invitados
- · Claves de host SSH
- · ID de la máquina D-Bus

# **Tema 103: Comandos GNU y Unix**

# **103.1 Trabajar en la línea de comando**

# **Peso** : 4

**Descripción: los** candidatos deben poder interactuar con shells y comandos utilizando la línea de comandos. El objetivo asume el shell Bash.

# **Áreas clave de conocimiento:**

- · Utilice comandos de shell individuales y secuencias de comandos de una línea para realizar tareas básicas en la línea de comandos.
- · Use y modifique el entorno de shell, incluyendo la definición, referencia y exportación de variables de entorno.
- · Usa y edita el historial de comandos.
- · Invocar comandos dentro y fuera de la ruta definida.

- · bash
- · echo
- · env

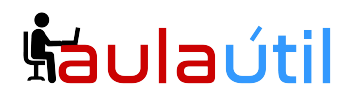

- · export
- · pwd
- · set
- · unset
- · type
- which
- · man
- · uname
- history
- .bash history
- · Quoting

# **103.2 Procesar secuencias de texto usando filtros**

# **Peso:** 2

**Descripción: los** candidatos deben poder aplicar filtros a las secuencias de texto.

# **Áreas clave de conocimiento:**

· Envíe archivos de texto y flujos de salida a través de filtros de utilidad de texto para modificar el resultado utilizando los comandos UNIX estándar que se encuentran en el paquete GNU textutils.

- · bzcat
- · cat
- · cut
- · head
- · less
- · md5sum
- · nl
- · od
- · paste
- · sed
- sha256sum
- sha512sum
- sort
- · split
- · tail
- · tr
- · uniq

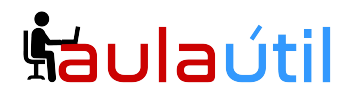

- · wc
- · xzcat
- · zcat

# **103.3 Realizar la gestión básica de archivos**

## **Peso:** 4

**Descripción: los** candidatos deben poder utilizar los comandos básicos de Linux para administrar archivos y directorios.

## **Áreas clave de conocimiento:**

- · Copie, mueva y elimine archivos y directorios individualmente.
- · Copie múltiples archivos y directorios de forma recursiva.
- · Eliminar archivos y directorios de forma recursiva.
- · Use especificaciones comodín simples y avanzadas en los comandos.
- · Usando find para localizar y actuar sobre archivos basados en tipo, tamaño o tiempo.
- · Uso de alquitrán, cpio y dd.

- · cp
- · find
- · mkdir
- · mv
- · ls
- · rm
- · rmdir
- touch
- · tar
- · cpio
- · dd
- · file
- · gzip
- gunzip
- bzip2
- bunzip2
- · xz
- · unxz
- file globbing

# **103.4 Usar flujos, tuberías y redireccionamientos**

## **Peso:** 4

<u>Šaulaútil</u>

**Descripción: los** candidatos deben poder redirigir las secuencias y conectarlas para procesar de manera eficiente los datos textuales. Las tareas incluyen redirigir la entrada estándar, la salida estándar y el error estándar, canalizar la salida de un comando a la entrada de otro comando, usar la salida de un comando como argumentos para otro comando y enviar la salida a stdout y a un archivo.

## **Áreas clave de conocimiento:**

- · Redireccionamiento de entrada estándar, salida estándar y error estándar.
- · Canalice la salida de un comando a la entrada de otro comando.
- · Use la salida de un comando como argumentos para otro comando.
- · Enviar salida a stdout y a un archivo.

# **La siguiente es una lista parcial de los archivos, términos y utilidades utilizados:**

- · tee
- · xargs

# **103.5 Crear, monitorear y matar procesos**

### **Peso:** 4

**Descripción: los** candidatos deben poder realizar una gestión básica del proceso.

# **Áreas clave de conocimiento:**

- · Ejecute trabajos en primer plano y en segundo plano.
- · Señale un programa para que continúe ejecutándose después de cerrar sesión.
- · Monitorear procesos activos.
- · Seleccionar y ordenar procesos para su visualización.
- · Enviar señales a los procesos.

- · &
- · bg
- · fg
- · jobs

# <u>haulaútil</u>

- · kill
- · nohup
- · ps
- · top
- · free
- · uptime
- · pgrep
- · pkill
- · killall
- · watch
- · screen
- tmux

# **103.6 Modificar prioridades de ejecución del proceso**

# **Peso:** 2

**Descripción: los** candidatos deben poder gestionar las prioridades de ejecución del proceso.

# **Áreas clave de conocimiento:**

- · Conozca la prioridad predeterminada de un trabajo que se crea.
- · Ejecute un programa con mayor o menor prioridad que el predeterminado.
- · Cambiar la prioridad de un proceso en ejecución.

# **La siguiente es una lista parcial de los archivos, términos y utilidades utilizados:**

- nice
- · ps
- renice
- · top

# **103.7 Buscar archivos de texto usando expresiones regulares**

# **Peso:** 3

**Descripción: los** candidatos deben poder manipular archivos y datos de texto utilizando expresiones regulares. Este objetivo incluye crear expresiones regulares simples que contengan varios elementos notacionales, así como comprender las diferencias entre las expresiones regulares básicas y extendidas. También incluye el

# **Cursos de TI con servidores VPS**

uso de herramientas de expresión regular para realizar búsquedas a través de un sistema de archivos o contenido de archivos.

# **Áreas clave de conocimiento:**

- · Cree expresiones regulares simples que contengan varios elementos notacionales.
- · Comprender las diferencias entre expresiones regulares básicas y extendidas.
- · Comprender los conceptos de caracteres especiales, clases de caracteres, cuantificadores y anclajes.
- · Utilice herramientas de expresión regular para realizar búsquedas a través de un sistema de archivos o contenido de archivos.
- · Use expresiones regulares para eliminar, cambiar y sustituir texto.

# **La siguiente es una lista parcial de los archivos, términos y utilidades utilizados:**

- · grep
- · egrep
- · fgrep
- · sed
- · expresiones regulares

# **103.8 Edición básica de archivos**

# **Peso:** 3

**Descripción: los** candidatos deben poder editar archivos de texto con vi. Este objetivo incluye navegación vi, modos vi, inserción, edición, eliminación, copia y búsqueda de texto. También incluye el conocimiento de otros editores comunes y la configuración del editor predeterminado.

# **Áreas clave de conocimiento:**

- · Navegar por un documento usando vi.
- · Comprender y usar los modos vi.
- · Insertar, editar, eliminar, copiar y buscar texto en vi.
- · Conciencia de Emacs, nano y vim.
- · Configurar el editor estándar.

# **Términos y utilidades:**

- · vi
- $\bullet$  / ?
- $\bullet$  h,j,k,l

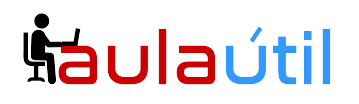

# **Cursos de TI con servidores VPS**

- $\bullet$  i, o, a
- · d, p, y, dd, yy
- $\bullet$  ZZ, :w!, :q!
- · EDITOR

# **Tema 104: Dispositivos, sistemas de archivos Linux, estándar de jerarquía del sistema de archivos**

# **104.1 Crear particiones y sistemas de archivos**

# **Peso:** 2

**Descripción: los** candidatos deben poder configurar particiones de disco y luego crear sistemas de archivos en medios como discos duros. Esto incluye el manejo de particiones de intercambio.

# **Áreas clave de conocimiento:**

- · Gestionar tablas de particiones MBR y GPT
- · Use varios comandos mkfs para crear varios sistemas de archivos como:
- ext2/ext3/ext4
- · XFS
- · VFAT
- · exFAT
- · Conocimientos básicos de funciones de Btrfs, incluidos sistemas de archivos de dispositivos múltiples, compresión y subvolúmenes.

**La siguiente es una lista parcial de los archivos, términos y utilidades utilizados:**

- · fdisk
- · gdisk
- · parted
- · mkfs
- mkswap

# **104.2 Mantener la integridad de los sistemas de archivos**

**Peso:** 2

**Descripción: los** candidatos deben poder mantener un sistema de archivos estándar,

# **Cursos de TI con servidores VPS**

así como los datos adicionales asociados con un sistema de archivos de registro en diario.

# **Áreas clave de conocimiento:**

- · Verificar la integridad de los sistemas de archivos.
- · Monitoree el espacio libre y los inodes.
- · Repara problemas simples del sistema de archivos.

# **La siguiente es una lista parcial de los archivos, términos y utilidades utilizados:**

- · du
- · df
- · fsck
- · e2fsck
- · mke2fs
- · tune2fs
- xfs repair
- xfs fsr
- xfs db

# **104.3 Control de montaje y desmontaje de sistemas de archivos**

# **Peso:** 3

**Descripción: los** candidatos deben poder configurar el montaje de un sistema de archivos.

# **Áreas clave de conocimiento:**

- · Montar y desmontar manualmente sistemas de archivos.
- · Configure el montaje del sistema de archivos en el arranque.
- · Configure los sistemas de archivos extraíbles montables por el usuario.
- · Uso de etiquetas y UUID para identificar y montar sistemas de archivos.
- · Conocimiento de las unidades de montaje systemd.

- /etc/fstab
- · /media/
- · mount
- · umount
- · blkid
- · lsblk

# **104.4 eliminado**

# **104.5 Administrar permisos de archivos y propiedad**

# **Peso:** 3

**Descripción: los** candidatos deben poder controlar el acceso a los archivos mediante el uso adecuado de los permisos y las propiedades.

# **Áreas clave de conocimiento:**

- · Administre permisos de acceso en archivos regulares y especiales, así como en directorios.
- · Utilice modos de acceso como suid, sgid y el bit adhesivo para mantener la seguridad.
- · Sepa cómo cambiar la máscara de creación de archivos.
- · Use el campo de grupo para otorgar acceso a los archivos a los miembros del grupo.

**La siguiente es una lista parcial de los archivos, términos y utilidades utilizados:**

- · chmod
- · umask
- · chown
- chgrp

# **104.6 Crear y cambiar enlaces duros y simbólicos**

# **Peso:** 2

**Descripción: los** candidatos deben poder crear y administrar enlaces duros y simbólicos a un archivo.

# **Áreas clave de conocimiento:**

- · Crea enlaces.
- · Identificar enlaces duros y / o blandos.
- · Copiar versus vincular archivos.
- · Use enlaces para apoyar las tareas de administración del sistema.

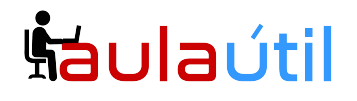

**La siguiente es una lista parcial de los archivos, términos y utilidades utilizados:**

- · ln
- · ls

# **104.7 Buscar archivos del sistema y colocarlos en la ubicación correcta**

# **Peso:** 2

**Descripción: los** candidatos deben estar completamente familiarizados con el Estándar de jerarquía del sistema de archivos (FHS), incluidas las ubicaciones típicas de archivos y las clasificaciones de directorios.

## **Áreas clave de conocimiento:**

- · Comprenda las ubicaciones correctas de los archivos bajo el FHS.
- · Encuentra archivos y comandos en un sistema Linux.
- · Conozca la ubicación y el propósito de los archivos y directorios importantes como se define en el FHS.

**La siguiente es una lista parcial de los archivos, términos y utilidades utilizados:**

- · find
- · locate
- updatedb
- whereis
- · which
- · type
- · /etc/updatedb.conf

# **Exámen 102-500**

# **Tema 105: Shells y Shell Scripting**

# **105.1 Personalizar y usar el entorno de shell**

### **Peso** : 4

**Descripción: los** candidatos deben poder personalizar los entornos de shell para satisfacer las necesidades de los usuarios. Los candidatos deben poder modificar los perfiles globales y de usuario.

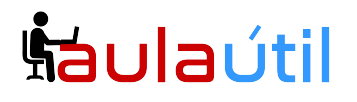

## **Áreas clave de conocimiento:**

- · Establezca variables de entorno (por ejemplo, RUTA) al iniciar sesión o al generar un nuevo shell.
- · Escribir funciones Bash para secuencias de comandos de uso frecuente.
- · Mantener directorios de esqueleto para nuevas cuentas de usuario.
- · Establezca la ruta de búsqueda de comandos con el directorio adecuado.

### **La siguiente es una lista parcial de los archivos, términos y utilidades utilizados:**

- $\bullet$
- · source
- /etc/bash.bashrc
- · /etc/profile
- · env
- · export
- · set
- · unset
- $\bullet$   $\sim$ /.bash profile
- $\bullet$  ~/ bash login
- $\bullet$   $\sim$ / profile
- ~/.bashrc
- $\bullet$  ~/.bash logout
- function
- · alias

# **105.2 Personalizar o escribir guiones simples**

### **Peso:** 4

**Descripción: los** candidatos deben poder personalizar los scripts existentes o escribir nuevos scripts de Bash simples.

## **Áreas clave de conocimiento:**

- · Utilice la sintaxis sh estándar (bucles, pruebas).
- · Usar la sustitución de comandos.
- · Pruebe los valores de retorno para el éxito o el fracaso u otra información proporcionada por un comando.
- · Ejecutar comandos encadenados.
- · Realice el correo condicional al superusuario.
- · Seleccione correctamente el intérprete de guiones a través de la línea shebang  $(#!)$ .

# **Cursos de TI con servidores VPS**

· Administre la ubicación, propiedad, ejecución y derechos suid de los scripts.

# **La siguiente es una lista parcial de los archivos, términos y utilidades utilizados:**

- · for
- while
- · test
- · if
- · read
- · seq
- · exec
- · ||
- · &&

# **Tema 106: Interfaces de usuario y escritorios**

# **106.1 Instalar y configurar X11**

# **Peso:** 2

**Descripción: los** candidatos deben poder instalar y configurar X11.

# **Áreas clave de conocimiento:**

- · Comprensión de la arquitectura X11.
- · Comprensión básica y conocimiento del archivo de configuración de X Window.
- · Sobrescriba aspectos específicos de la configuración de Xorg, como la distribución del teclado.
- · Comprenda los componentes de los entornos de escritorio, como los administradores de pantallas y los administradores de ventanas.
- · Administre el acceso al servidor X y muestre aplicaciones en servidores X remotos.
- · Conciencia de Wayland.

- /etc/X11/xorg.conf
- /etc/X11/xorg.conf.d/
- ~/.xsession-errors
- · xhost
- · xauth
- · DISPLAY
- · X

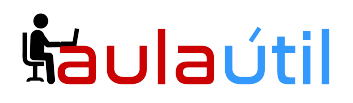

# **106.2 Escritorios gráficos**

## **Peso:** 1

**Descripción: los** candidatos deben conocer los principales escritorios de Linux. Además, los candidatos deben conocer los protocolos utilizados para acceder a las sesiones de escritorio remoto.

### **Áreas clave de conocimiento** :

- · Conocimiento de los principales entornos de escritorio.
- · Conocimiento de protocolos para acceder a sesiones de escritorio remoto

# **La siguiente es una lista parcial de los archivos, términos y utilidades utilizados:**

- · KDE
- · Gnome
- · Xfce
- · X11
- · XDMCP
- · VNC
- · Spice
- · RDP

# **106.3 Accesibilidad**

### **Peso:** 1

**Descripción:** Demostrar conocimiento y conocimiento de las tecnologías de accesibilidad.

### **Áreas clave de conocimiento:**

- · Conocimientos básicos de escenarios y temas visuales.
- · Conocimientos básicos de tecnología asistencial.

- · Temas de escritorio de alto contraste / impresión grande.
- · Lector de pantalla.
- · Pantalla Braille.
- · Lupa de pantalla.
- · Teclado en pantalla.
- · Teclas adhesivas / repetidas.

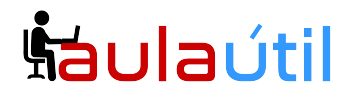

- · Teclas lentas / rebotar / alternar.
- · Teclas del mouse.
- · Gestos
- · Reconocimiento de voz.

# **Tema 107: Tareas administrativas**

# **107.1 Administrar cuentas de usuarios y grupos y archivos del sistema relacionados**

## **Peso:** 5

**Descripción: los** candidatos deben poder agregar, eliminar, suspender y cambiar cuentas de usuario.

### **Áreas clave de conocimiento:**

- · Agregar, modificar y eliminar usuarios y grupos.
- · Administre información de usuario / grupo en bases de datos de contraseña / grupo.
- · Crear y administrar propósitos especiales y cuentas limitadas.

## **La siguiente es una lista parcial de los archivos, términos y utilidades utilizados:**

- /etc/passwd
- · /etc/shadow
- /etc/group
- /etc/skel/
- · chage
- · getent
- · groupadd
- · groupdel
- · groupmod
- · passwd
- · useradd
- · userdel
- · usermod

# **107.2 Automatice las tareas de administración del sistema programando trabajos**

### **Peso:** 4

**Descripción: los** candidatos deben poder usar temporizadores cron y systemd para

# **Cursos de TI con servidores VPS**

ejecutar trabajos a intervalos regulares y usarlos para ejecutar trabajos en un momento específico.

# **Áreas clave de conocimiento:**

- · Gestionar cron y en puestos de trabajo.
- · Configure el acceso del usuario a cron y a los servicios.
- · Comprender las unidades de temporizador systemd.

# **La siguiente es una lista parcial de los archivos, términos y utilidades utilizados:**

- · /etc/cron.{d,daily,hourly,monthly,weekly}/
- /etc/at.deny
- /etc/at.allow
- · /etc/crontab
- /etc/cron.allow
- /etc/cron.deny
- · /var/spool/cron/
- · crontab
- · at
- · atq
- · atrm
- systemctl
- systemd-run

# **107.3 Localización e internacionalización.**

# **Peso:** 3

**Descripción: los** candidatos deben poder localizar un sistema en un idioma diferente al inglés. Además, una comprensión de por qué LANG = C es útil al crear secuencias de comandos.

# **Áreas clave de conocimiento:**

- · Configure las configuraciones regionales y las variables de entorno.
- · Configure los ajustes de la zona horaria y las variables de entorno.

- · /etc/timezone
- · /etc/localtime
- · /usr/share/zoneinfo/
- $\bullet$  LC  $*$
- · LC\_ALL
- · LANG

# <u>Šaulaútil</u>

# **Cursos de TI con servidores VPS**

- · TZ
- · /usr/bin/locale
- · tzselect
- timedatectl
- · date
- iconv
- · UTF-8
- ISO-8859
- · ASCII
- · Unicode

# **Tema 108: Servicios esenciales del sistema**

# **108.1 Mantener la hora del sistema**

# **Peso:** 3

**Descripción: los** candidatos deben poder mantener correctamente la hora del sistema y sincronizar el reloj a través de NTP.

# **Áreas clave de conocimiento:**

- · Establezca la fecha y hora del sistema.
- · Ajuste el reloj del hardware a la hora correcta en UTC.
- · Configure la zona horaria correcta.
- · Configuración básica de NTP usando ntpd y chrony.
- · Conocimiento del uso del servicio pool.ntp.org.
- · Conocimiento del comando ntpq.

- · /usr/share/zoneinfo/
- · /etc/timezone
- · /etc/localtime
- /etc/ntp.conf
- /etc/chrony.conf
- · date
- hwclock
- timedatectl
- · ntpd
- ntpdate
- chronyc
- · pool.ntp.org

# **Šaulaútil**

# **Cursos de TI con servidores VPS**

# **108.2 Registro del sistema**

## **Peso:** 4

**Descripción: los** candidatos deben poder configurar rsyslog. Este objetivo también incluye configurar el demonio de registro para enviar la salida de registro a un servidor de registro central o aceptar la salida de registro como un servidor de registro central. El uso del subsistema systemd journal está cubierto. Además, se incluye el conocimiento de syslog y syslog-ng como sistemas de registro alternativos.

# **Áreas clave de conocimiento:**

- · Configuración básica de rsyslog.
- · Comprensión de las instalaciones estándar, prioridades y acciones.
- · Consulta el diario systemd.
- · Filtre los datos del diario systemd por criterios como fecha, servicio o prioridad.
- · Configure el almacenamiento de diario systemd persistente y el tamaño de diario.
- · Eliminar los datos antiguos del diario systemd.
- · Recupere datos del diario systemd de un sistema de rescate o copia del sistema de archivos.
- · Comprender la interacción de rsyslog con systemd-journald.
- · Configuración de logrotate.
- · Conciencia de syslog y syslog-ng.

### **Términos y utilidades:**

- /etc/rsyslog.conf
- · /var/log/
- · logger
- · logrotate
- · /etc/logrotate.conf
- · /etc/logrotate.d/
- · journalctl
- · systemd-cat
- · /etc/systemd/journald.conf
- · /var/log/journal/

# **108.3 Conceptos básicos del Agente de transferencia de correo (MTA)**

### **Peso:** 3

**Descripción: los** candidatos deben conocer los programas MTA comúnmente

# <u>Šaulaútil</u>

# **Cursos de TI con servidores VPS**

disponibles y poder realizar la configuración básica de reenvío y alias en un host cliente. Otros archivos de configuración no están cubiertos.

# **Áreas clave de conocimiento:**

· Crear alias de correo electrónico. Configurar el reenvío de correo electrónico. Conocimiento de los programas MTA comúnmente disponibles (postfix, sendmail, exim) (sin configuración).

# **Términos y utilidades:**

- $\bullet$  ~/ forward
- · sendmail emulation layer commands
- · newaliases
- · mail
- · mailq
- · postfix
- · sendmail
- · exim

# **108.4 Administrar impresoras e impresión**

# **Peso:** 2

**Descripción: los** candidatos deben poder administrar las colas de impresión y los trabajos de impresión del usuario utilizando CUPS y la interfaz de compatibilidad LPD.

# **Áreas clave de conocimiento:**

- · Configuración básica de CUPS (para impresoras locales y remotas).
- · Gestionar colas de impresión de usuarios.
- · Solucionar problemas generales de impresión.
- · Agregue y elimine trabajos de las colas de impresoras configuradas.

# **La siguiente es una lista parcial de los archivos, términos y utilidades utilizados:**

- · Archivos de configuración, herramientas y utilidades de CUPS
- /etc/cups
- Interfaz heredada de lpd (lpr, lprm, lpg)

# **Tema 109: Fundamentos de redes**

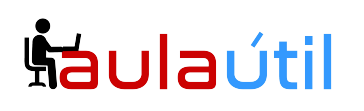

# **109.1 Fundamentos de los protocolos de internet**

## **Peso:** 4

**Descripción: los** candidatos deben demostrar una comprensión adecuada de los fundamentos de la red TCP / IP.

## **Áreas clave de conocimiento:**

- · Demostrar una comprensión de las máscaras de red y la notación CIDR.
- · Conocimiento de las diferencias entre las direcciones IP privadas y públicas "quad con puntos".
- · Conocimiento sobre los puertos y servicios TCP y UDP comunes (20, 21, 22, 23, 25, 53, 80, 110, 123, 139, 143, 161, 162, 389, 443, 465, 514, 636, 993, 995) .
- · Conocimiento sobre las diferencias y características principales de UDP, TCP e ICMP.
- · Conocimiento de las principales diferencias entre IPv4 e IPv6.
- · Conocimiento de las características básicas de IPv6.

# **La siguiente es una lista parcial de los archivos, términos y utilidades utilizados:**

- · /etc/services
- IPv4, IPv6
- Subnetting
- · TCP, UDP, ICMP

# **109.2 Configuración de red persistente**

### **Peso:** 4

**Descripción: los** candidatos deben poder administrar la configuración de red persistente de un host Linux.

### **Áreas clave de conocimiento:**

- · Comprender la configuración básica del host TCP / IP.
- · Configure la red ethernet y wi-fi usando NetworkManager.
- · Conciencia de systemd-networkd.

- · /etc/hostname
- · /etc/hosts
- /etc/nsswitch.conf

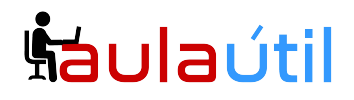

- /etc/resolv.conf
- · nmcli
- hostnamectl
- ifup
- ifdown

# **109.3 Solución de problemas básicos de red**

# **Peso:** 4

**Descripción: los** candidatos deben poder solucionar problemas de red en los hosts del cliente.

# **Áreas clave de conocimiento:**

- · Configure manualmente las interfaces de red, incluida la visualización y el cambio de la configuración de las interfaces de red mediante iproute2.
- · Configure manualmente el enrutamiento, incluida la visualización y el cambio de las tablas de enrutamiento y la configuración de la ruta predeterminada mediante iproute2.
- · Problemas de depuración asociados con la configuración de la red.
- · Conocimiento de los comandos heredados de net-tools.

# **La siguiente es una lista parcial de los archivos, términos y utilidades utilizados:**

- · ip
- · hostname
- · ss
- ping
- · ping6
- traceroute
- traceroute6
- tracepath
- tracepath6
- · netcat
- · ifconfig
- · netstat
- · route

# **109.4 Configurar DNS del lado del cliente**

# **Cursos de TI con servidores VPS**

# **Peso** : 2

**Descripción: los** candidatos deben poder configurar DNS en un host cliente.

# **Áreas clave de conocimiento:**

- · Consulta servidores DNS remotos.
- · Configure la resolución de nombre local y use servidores DNS remotos.
- · Modifique el orden en que se realiza la resolución de nombres.
- · Errores de depuración relacionados con la resolución de nombres.
- · Conciencia de systemd-resolve.

# **La siguiente es una lista parcial de los archivos, términos y utilidades utilizados:**

- /etc/hosts
- /etc/resolv.conf
- /etc/nsswitch.conf
- · host
- · dig
- · getent

# **Tema 110: Seguridad**

# **110.1 Realizar tareas de administración de seguridad**

# **Peso:** 3

**Descripción: los** candidatos deben saber cómo revisar la configuración del sistema para garantizar la seguridad del host de acuerdo con las políticas de seguridad locales.

# **Áreas clave de conocimiento:**

- · Audite un sistema para buscar archivos con el conjunto de bits suid / sgid.
- · Establezca o cambie las contraseñas de usuario y la información de antigüedad de contraseña
- · Ser capaz de usar nmap y netstat para descubrir puertos abiertos en un sistema.
- · Establezca límites en los inicios de sesión de usuarios, procesos y uso de memoria.
- · Determine qué usuarios han iniciado sesión en el sistema o están actualmente conectados.
- · Configuración básica de sudo y uso.

# **La siguiente es una lista parcial de los archivos, términos y utilidades utilizados:**

· find

- passwd
- · fuser
- · lsof
- · nmap
- · chage
- · netstat
- · sudo
- /etc/sudoers
- · su
- · usermod
- · ulimit
- · who, w, last

# **110.2 Configurar seguridad del host**

# **Peso:** 3

**Descripción: los** candidatos deben saber cómo configurar un nivel básico de seguridad del host.

# **Áreas clave de conocimiento:**

- · Conciencia de las contraseñas ocultas y cómo funcionan.
- · Apague los servicios de red que no estén en uso.
- · Comprender el papel de los contenedores TCP.

# **La siguiente es una lista parcial de los archivos, términos y utilidades utilizados:**

- /etc/nologin
- · /etc/passwd
- /etc/shadow
- /etc/xinetd.d/
- /etc/xinetd.conf
- · systemd.socket
- · /etc/inittab
- · /etc/init.d/
- /etc/hosts.allow
- /etc/hosts.deny

# **110.3 Asegurar datos con cifrado**

# **Peso:** 4

**Descripción:** el candidato debe poder utilizar técnicas de clave pública para proteger los datos y la comunicación.

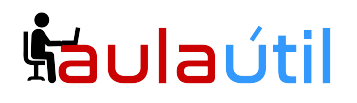

# **Cursos de TI con servidores VPS**

## **Áreas clave de conocimiento:**

- · Realice la configuración y el uso básicos del cliente OpenSSH 2.
- · Comprenda la función de las claves de host del servidor OpenSSH 2.
- · Realice la configuración básica de GnuPG, el uso y la revocación.
- · Use GPG para cifrar, descifrar, firmar y verificar archivos.
- · Comprender los túneles de puerto SSH (incluidos los túneles X11).

- · ssh
- ssh-keygen
- ssh-agent
- · ssh-add
- $\sim$ /.ssh/id\_rsa and id\_rsa.pub
- $\sim$ /.ssh/id\_dsa and id\_dsa.pub
- $\bullet$   $\sim$ /.ssh/id ecdsa and id ecdsa.pub
- $\sim$ /.ssh/id ed25519 and id ed25519.pub
- /etc/ssh/ssh\_host\_rsa\_key and ssh\_host\_rsa\_key.pub
- /etc/ssh/ssh\_host\_dsa\_key and ssh\_host\_dsa\_key.pub
- /etc/ssh/ssh\_host\_ecdsa\_key and ssh\_host\_ecdsa\_key.pub
- /etc/ssh/ssh\_host\_ed25519\_key and ssh\_host\_ed25519\_key.pub
- $\bullet$   $\sim$ /.ssh/authorized keys
- ssh\_known\_hosts
- · gpg
- · gpg-agent
- $\bullet \quad \sim$ /.gnupg/

# **Syllabus del curso de certificación LPIC Nivel 2**

# **Exámen 201**

# **Preparación del Entorno de trabajo de Servidores Linux.**

# **Instalación de Rocky Linux 9, CentOS 6, Ubuntu 22.04 y Debian 12 en servidores VPS.**

- Determinación de requerimientos de hardware
- Firmware UEFI y Legacy
- Estructura de Directorios de Linux
- Sistema de Archivos
- Estrategia de particionamiento.
- Instalación completa de Rocky Linux 9, CentOS 6, Ubuntu 22.04 y Debian 12
- Configuración de red
- Instalación física de Linux en Servidores.

# **Tópico 200: Planificación de Recursos.**

# **200.1 Medir y solucionar problemas del uso de recursos**

**Descripción:** El alumno debe poder medir los recursos de hardware y el ancho de banda de la red, identificar y solucionar problemas de recursos.

# **Áreas claves de conocimiento:**

- · Medir el uso de la CPU
- · Medir el uso de la memoria
- · Medir E/S de disco
- · Medir E/S de red
- · Medir el rendimiento del firewall y el enrutamiento
- · Mapear el uso de ancho de banda del cliente

# **Cursos de TI con servidores VPS**

- · Haga coincidir / correlacione los síntomas del sistema con los problemas probables
- · Calcule el rendimiento e identifique cuellos de botella en un sistema, incluidas las redes

## **Lista de utilidades y comandos:**

- · iostat
- · netstat
- $\bullet$  w
- · top
- · sar
- · procesos bloqueados en I/O
- · bloqueos externos
- · vmstat
- · pstree, ps
- · Isof
- · uptime
- swap
- · bloqueos internos

# **200.2 Anticipar las necesidades de recursos futuros.**

**Descripción:** El alumno debe poder monitorear el uso de recursos para predecir futuras necesidades de recursos.

### **Áreas de conocimiento claves:**

- · Use herramientas de monitoreo y medición para monitorear el uso de la infraestructura de TI.
- · Predecir el punto de interrupción de la capacidad de una configuración
- · Observar la tasa de crecimiento del uso de la capacidad
- · Grafique la tendencia del uso de la capacidad
- · Conocimiento de soluciones de monitoreo como Icinga2, Nagios, collectd, MRTG, Zabbix y Cacti

# **Tópico 201: El Kernel Linux.**

# **201.1 Componentes del Kernel**

**Descripción:** Los alumnos deben poder utilizar los componentes del kernel que son necesarios para un hardware específico, los controladores de hardware, los recursos del sistema y los requisitos. Este objetivo incluye la implementación de diferentes tipos de imágenes del núcleo, la identificación de parches y núcleos estables y en desarrollo, así como el uso de módulos del kernel.

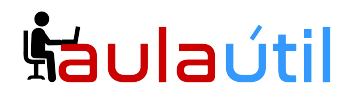

### **Áreas claves de conocimiento:**

· Versiones del Kernel 2.6.x, 3.x, 4.x y 5.x

#### **Utilidades, directorios y comandos:**

- · /usr/src/linux/
- · /usr/src/linux/Documentation/
- · zImage
- · bzImage
- · xz compression

# **201.2 Compilando el Kernel Linux**

**Description:** Los alumnos deben poder configurar correctamente un kernel para incluir o deshabilitar características específicas del kernel de Linux según sea necesario. Este objetivo incluye compilar y recompilar el kernel de Linux según sea necesario, actualizar y anotar los cambios en un nuevo kernel, crear una imagen initrd e instalar nuevos kernels.

#### **Áreas claves de conocimiento:**

- · /usr/src/linux/
- · Kernel Makefiles
- · Kernel 2.6.x/3.x,4.x,5.x make targets
- · Personalizar la configuración actual del kernel.
- · Crear un kernel nuevo y desplegar módulos de kernel apropiados.
- · Instalar un nuevo núcleo y cualquier módulo.
- · Asegúrese de que el administrador de arranque pueda ubicar el nuevo kernel y los archivos asociados.
- · Archivos de configuración del módulo
- · Utilice DKMS para compilar módulos del kernel.
- · Conocimiento de Dracut

- · mkinitrd
- · mkinitramfs
- · make
- · make targets (all, config, xconfig, menuconfig, gconfig, oldconfig, mrproper, zImage, bzImage, modules, modules\_install, rpm-pkg, binrpm-pkg, deb-pkg)
- $\bullet$  qzip
- bzip2
- · module tools
- · /usr/src/linux/.config
- · /lib/modules/kernel-version/
- · depmod
- · dkms

# **201.3 Gestión y solución de problemas del tiempo de ejecución del kernel**

**Description:** Los alumnos deben poder administrar y/o consultar un kernel 2.6.x, 3.x, 4.x o 5.x y sus módulos cargables. Los alumnos deben poder identificar y corregir problemas comunes de arranque y tiempo de ejecución. Los candidatos deben comprender la detección y administración de dispositivos mediante udev. Este objetivo incluye la solución de problemas de las reglas de udev.

## **Áreas claves de conocimiento:**

- · Use las utilidades de línea de comandos para obtener información sobre el kernel y los módulos del kernel que se están ejecutando actualmente
- · Cargue y descargue manualmente los módulos del kernel
- · Determine cuándo se pueden descargar los módulos
- · Determinar qué parámetros acepta un módulo
- · Configure el sistema para cargar módulos por nombres que no sean su nombre de archivo.
- · /proc sistema de archivos
- · Contenido de /, /boot/ y /lib/modules/
- · Herramientas y utilidades para analizar información sobre el hardware disponible
- · reglas de udev

### **Utlidades, Directorios y Comandos:**

- · /lib/modules/kernel-version/modules.dep
- · Archivos de configuración de módulos en /etc/
- · /proc/sys/kernel/
- · /sbin/depmod
- · /sbin/rmmod
- · /sbin/modinfo
- · /bin/dmesg
- · /sbin/lspci
- · /usr/bin/lsdev
- · /sbin/lsmod
- · /sbin/modprobe
- · /sbin/insmod
- · /bin/uname
- · /usr/bin/lsusb
- · /etc/sysctl.conf, /etc/sysctl.d/
- /sbin/sysctl
- · udevmonitor
- · udevadm monitor
- /etc/udev/

# **Tópico 202: Arranque del Sistema**

# **Operativo.**

# **202.1 Personalización del inicio del sistema SysV-init y SystemD**

**Description:** Los alumnos deben poder consultar y modificar el comportamiento de los servicios del sistema en varios objetivos y niveles de ejecución. Se requiere una comprensión profunda de systemd, SysV Init y el proceso de arranque de Linux. Este objetivo incluye la interacción con los objetivos de systemd y los niveles de ejecución de inicio de SysV.

## **Áreas claves de conocimiento:**

- · Systemd
- · SysV init
- · Linux Standard Base Specification (LSB)

## **Comandos y Utilidades:**

- · /usr/lib/systemd/
- · /etc/systemd/
- · /run/systemd/
- systemctl
- · systemd-delta
- · /etc/inittab
- · /etc/init.d/
- · /etc/rc.d/
- chkconfig
- · update-rc.d
- · init and telinit

# **202.2 Recuperación del Sistema**

**Description:** Manipular correctamente un sistema Linux durante la secuencia de arranque y en modo recuperación. Usar el comando init y las opciones del núcleo relativas a init. Determinar la causa de los errores en la carga del sistema y con los gestores de arranque. El programa se concentra en los gestores de arranque GRUB 2 y GRUB Legacy, en modo de configuración BIOS y UEFI.

### **Áreas claves de conocimiento:**

- · BIOS y UEFI
- · Arranque NVMe
- · GRUB versión 2 y Legacy
- Shell grub

# **Cursos de TI con servidores VPS**

- · Arranque del cargador de inicio y activación del núcleo
- · Carga del núcleo
- · Inicialización y configuración del material
- · Inicialización y configuración de los servicios/procesos
- · Ubicaciones de los diferentes gestores de arranque en los discos duros o dispositivos extraíbles
- · Modificación de las opciones estándares de los gestores de arranque y utilización de los shell de los gestores de arranque
- · Uso de los modos systemd rescue y emergency

### **Comandos y Utilidades:**

- · mount
- fsck
- · inittab, telinit and init with SysV init
- · El contenido de /boot/, /boot/grub/ and /boot/efi/
- · EFI System Partition (ESP)
- · GRUB
- · grub-install
- · efibootmgr
- · UEFI shell
- · initrd, initramfs
- · Master boot record
- systemctl

# **202.3 Gestores de Arranque Alternativos**

**Description:** Conocer los otros gestores de arranque y sus principales funcionalidades.

### **Áreas claves de Conocimiento:**

- · SYSLINUX, ISOLINUX, PXELINUX
- · Comprensión de PXE, en modo de configuración BIOS y UEFI
- · Conocimientos de base de systemd-boot y U-Boot

- syslinux
- extlinux
- isolinux.bin
- isolinux.cfg
- isohdpfx.bin
- · efiboot.img

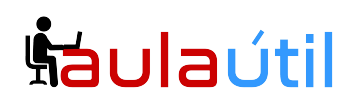

- pxelinux.0
- pxelinux.cfg/
- · uefi/shim.efi
- · uefi/grubx64.efi

# **Tópico 203: Sistema de Archivos y Dispositivos.**

## **203.1 Administración del Sistema de Archivos Linux**

Los alumnos deberán conocer adecuadamente, configurar y gestionar los direntes sistemas de archivos Linux.

#### **Key Knowledge Areas:**

- · El concepto y configuración del fstab
- · Herramientas de gestión del espacio swap.
- · Identificación y montaje de los sistemas de archivos usando su UUID.
- · Comprensión de las unidades de montaje de systemd.

### **Comandos y Utilidades:**

- · /etc/fstab
- · /etc/mtab
- · /proc/mounts
- · mount and umount
- · blkid
- $\bullet$  sync
- · swapon
- · swapoff

# **203.2 Manteniendo un sistema de Archivos Linux**

Los alumnos deben poder mantener un sistema de archivos linux con el uso de comandos y utilidades; esta sección incluye la manipulación de sistemas de archivos linux y monitoreo de dispositivos SMART.

### **Áreas de Conocimiento:**

- · Comandos y utilidades para gestionar ext2, ext3 and ext4
- · Comandos y utilidades para gestionar operaciones básicas con Btrfs, incluyendo subvolumes y snapshots
- · Comandos y utilidades para gestionar XFS
- · Conocimiento de ZFS

# **Cursos de TI con servidores VPS**

- mkfs (mkfs.\*)
- · mkswap
- $\bullet$  fsck (fsck.\*)
- · tune2fs, dumpe2fs and debugfs
- · btrfs, btrfs-convert
- xfs info, xfs check, xfs repair, xfsdump and xfsrestore
- · smartd, smartctl

# **203.3 Creando y configurando opciones del sistema de archivos**

### **Areas de Conocimiento:**

- · Configuración de autofs
- · Entendiendo las unidades automont de systemd
- · Comando y utilidades de UDF e ISO9660
- · Conocimiento de sistemas de archivos CD-ROM (HFS)
- · Conocimiento de extensiones de archivos CD-ROM (Joliet, Rock Ridge, El Torito)
- · Conocimiento de cifrado de archivos, discos y directorios (dm-crypt / LUKS)

# **Comandos y Utilidades:**

- · /etc/auto.master
- · /etc/auto.[dir]
- mkisofs
- cryptsetup

# **Topic 204: Gestión Avanzada de Almacenamiento Linux.**

# **204.1 Configurando RAID Software**

**Descripción:** Los alumnos deben poder gestionar software RAID. Este objetivo incluye el uso y configuración de RAID 0, 1 and 5.

### **Áreas de Conocimiento:**

· Configuración de Software Raid, archivos y comandos

- · mdadm.conf
- · mdadm
- · /proc/mdstat
- · partition type 0xFD

# **204.2 Optimización de los dispositivos de Almacenamiento.**

### **Weight:** 2

**Description:** los alumnos deben poder configurar las opciones del kernel para optimizar los dispositivos de almacenamiento. Este objetivo incluye herramientas de software para ver y modificar la configuración del disco duro, incluidos los dispositivos iSCSI.

### **Áreas de Conocimiento:**

- · Herramientas y utilidades para configurar DMA para dispositivos IDE, incluidos ATAPI y SATA
- · Herramientas y utilidades para configurar unidades de estado sólido, incluidas AHCI y NVMe
- · Herramientas y utilidades para manipular o analizar los recursos del sistema (por ejemplo, interrupciones)
- · Conocimiento del comando sdparm y sus usos
- · Herramientas y utilidades para iSCSI
- · Conocimiento de SAN, incluidos los protocolos relevantes (AoE, FCoE)

### **Comandos y Utilidades:**

- · hdparm, sdparm
- · nvme
- · tune2fs
- · fstrim
- sysctl
- · /dev/hd\*, /dev/sd\*, /dev/nvme\*
- iscsiadm, scsi-id, iscsid and iscsid.conf
- · WWID, WWN, LUN numbers

# **204.3 Gestión de Volúmenes Lógicos**

**Description:** Los alumnos deben crear y remover volúmenes lógicos, grupos de volúmenes y volúmenes físicos. Este objetivo incluye el uso de snapshots y redimensionamiento de volúmenes lógicos.

### **Áreas de Conocimiento:**

- · Herramientas y comando para gestión de LVM
- · Cambio de tamaño, cambio de nombre, creación y eliminación de volúmenes lógicos, grupos de volúmenes y volúmenes físicos
- · Creación y Mantenimiento de snapshots
- · Activando grupos de volúmenes

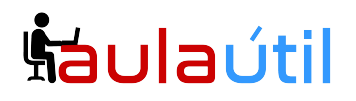

# **Cursos de TI con servidores VPS**

- $\bullet$  /sbin/pv\*
- · /sbin/lv\*
- $\bullet$  /sbin/vq\*
- · mount
- · /dev/mapper/
- lym.conf

# **Topic 205: Configuración de Red.**

# **205.1 Configuración Básica de Red**

Los alumnos deben poder configurar un dispositivo de red y poder conectarlo a una red local, de wan o wifi. Esta unidad incluye la configuración de subredes IPv4 e IPv6

### **Áreas de Conocimiento:**

- · Comandos y utilidades para configurar interfaces de red Ethernet
- · Configuración básica de dispositivos Wifi.

#### **Comandos y Utilidades:**

- $\bullet$  ip
- ifconfig
- · route
- · arp
- $\bullet$  iw
- iwconfig
- *iwlist*
- · nmtui

# **205.2 Advanced Network Configuration and Troubleshooting**

#### **Weight:** 4

**Description:** Candidates should be able to configure a network device to implement various network authentication schemes. This objective includes configuring a multi-homed network device and resolving communication problems.

#### **Key Knowledge Areas:**

- · Utilities to manipulate routing tables
- · Utilities to configure and manipulate ethernet network interfaces
- · Utilities to analyze the status of the network devices
- · Utilities to monitor and analyze the TCP/IP traffic

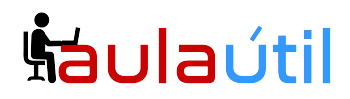

### **Terms and Utilities:**

- $\bullet$  ip
- · ifconfig
- · route
- · arp
- $•$  ss
- · netstat
- $\bullet$   $\mathsf{lsof}$
- ping, ping6
- $\bullet$  nc
- · tcpdump
- · nmap

# **205.3 Troubleshooting Network Issues**

### **Weight:** 4

**Description:** Candidates should be able to identify and correct common network setup issues, to include knowledge of locations for basic configuration files and commands.

#### **Key Knowledge Areas:**

- · Location and content of access restriction files
- · Utilities to configure and manipulate ethernet network interfaces
- · Utilities to manage routing tables
- · Utilities to list network states.
- · Utilities to gain information about the network configuration
- · Methods of information about the recognized and used hardware devices
- · System initialization files and their contents (SysV init process)
- · Awareness of NetworkManager and its impact on network configuration

### **Terms and Utilities:**

- $\bullet$  ip
- · ifconfig
- · route
- $•$  ss
- · netstat
- · /etc/network/, /etc/sysconfig/network-scripts/
- ping, ping6
- · traceroute, traceroute6
- · mtr
- · hostname
- · System log files such as /var/log/syslog, /var/log/messages and the systemd journal
- · dmesg
- /etc/resolv.conf
- · /etc/hosts

# **Cursos de TI con servidores VPS**

- · /etc/hostname, /etc/HOSTNAME
- · /etc/hosts.allow, /etc/hosts.deny

# **Topic 206: System Maintenance**

# **206.1 Make and install programs from source**

## **Weight:** 2

**Description:** Candidates should be able to build and install an executable program from source. This objective includes being able to unpack a file of sources.

## **Key Knowledge Areas:**

- · Unpack source code using common compression and archive utilities
- · Understand basics of invoking make to compile programs
- · Apply parameters to a configure script
- · Know where sources are stored by default

## **Terms and Utilities:**

- · /usr/src/
- · gunzip
- $\bullet$  gzip
- bzip2
- $\bullet$   $\times$   $\times$
- · tar
- · configure
- · make
- · uname
- · install
- · patch

# **206.2 Backup operations**

### **Weight:** 3

**Description:** Candidates should be able to use system tools to back up important system data.

### **Key Knowledge Areas:**

- · Knowledge about directories that have to be include in backups
- · Awareness of network backup solutions such as Amanda, Bacula, Bareos and BackupPC
- · Knowledge of the benefits and drawbacks of tapes, CDR, disk or other backup media
- · Perform partial and manual backups.
- · Verify the integrity of backup files.
- · Partially or fully restore backups.

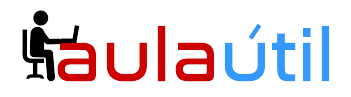

# **Cursos de TI con servidores VPS**

### **Terms and Utilities:**

- · /bin/sh
- · dd
- · tar
- · /dev/st\* and /dev/nst\*
- · mt
- · rsync

# **206.3 Notify users on system-related issues**

## **Weight:** 1

**Description:** Candidates should be able to notify the users about current issues related to the system.

### **Key Knowledge Areas:**

- · Automate communication with users through logon messages
- · Inform active users of system maintenance

### **Terms and Utilities:**

- · /etc/issue
- · /etc/issue.net
- · /etc/motd
- · wall
- · /sbin/shutdown
- systemctl

# **Exámen 202**

# **Topic 207: Domain Name Server**

# **207.1 Basic DNS server configuration**

### **Weight:** 3

**Description:** Candidates should be able to configure BIND to function as a caching-only DNS server. This objective includes the ability to manage a running server and configuring logging.

### **Key Knowledge Areas:**

- · BIND 9.x configuration files, terms and utilities
- · Defining the location of the BIND zone files in BIND configuration files
- · Reloading modified configuration and zone files
- · Awareness of dnsmasq, djbdns and PowerDNS as alternate name servers

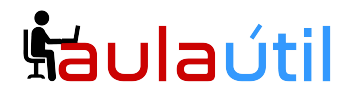

#### **The following is a partial list of the used files, terms and utilities:**

- /etc/named.conf
- · /var/named/
- · /usr/sbin/rndc
- · kill
- · host
- · dig

# **207.2 Create and maintain DNS zones**

#### **Weight:** 3

**Description:** Candidates should be able to create a zone file for a forward or reverse zone and hints for root level servers. This objective includes setting appropriate values for records, adding hosts in zones and adding zones to the DNS. A candidate should also be able to delegate zones to another DNS server.

#### **Key Knowledge Areas:**

- · BIND 9 configuration files, terms and utilities
- · Utilities to request information from the DNS server
- · Layout, content and file location of the BIND zone files
- · Various methods to add a new host in the zone files, including reverse zones

### **Terms and Utilities:**

- · /var/named/
- · zone file syntax
- · resource record formats
- · named-checkzone
- · named-compilezone
- · masterfile-format
- · dig
- · nslookup
- · host

# **207.3 Securing a DNS server**

#### **Weight:** 2

**Description:** Candidates should be able to configure a DNS server to run as a non-root user and run in a chroot jail. This objective includes secure exchange of data between DNS servers.

### **Key Knowledge Areas:**

- · BIND 9 configuration files
- · Configuring BIND to run in a chroot jail
- · Split configuration of BIND using the forwarders statement

# **Cursos de TI con servidores VPS**

- · Configuring and using transaction signatures (TSIG)
- · Awareness of DNSSEC and basic tools
- · Awareness of DANE and related records

### **Terms and Utilities:**

- · /etc/named.conf
- /etc/passwd
- · DNSSEC
- · dnssec-keygen
- · dnssec-signzone

# **Topic 208: Web Services**

# **208.1 Implementing a web server**

#### **Weight:** 4

**Description:** Candidates should be able to install and configure a web server. This objective includes monitoring the server's load and performance, restricting client user access, configuring support for scripting languages as modules and setting up client user authentication. Also included is configuring server options to restrict usage of resources. Candidates should be able to configure a web server to use virtual hosts and customize file access.

#### **Key Knowledge Areas:**

- · Apache 2.4 configuration files, terms and utilities
- · Apache log files configuration and content
- · Access restriction methods and files
- · mod\_perl and PHP configuration
- · Client user authentication files and utilities
- · Configuration of maximum requests, minimum and maximum servers and clients
- · Apache 2.4 virtual host implementation (with and without dedicated IP addresses)
- · Using redirect statements in Apache's configuration files to customize file access

### **Terms and Utilities:**

- · access logs and error logs
- · .htaccess
- · httpd.conf
- · mod\_auth\_basic, mod\_authz\_host and mod\_access\_compat
- · htpasswd
- · AuthUserFile, AuthGroupFile
- · apachectl, apache2ctl
- httpd, apache2

# **Šaulaútil**

# **208.2 Apache configuration for HTTPS**

# **Weight: 3**

**Description:** Candidates should be able to configure a web server to provide HTTPS.

### **Key Knowledge Areas:**

- · SSL configuration files, tools and utilities
- · Generate a server private key and CSR for a commercial CA
- · Generate a self-signed Certificate
- · Install the key and certificate, including intermediate CAs
- · Configure Virtual Hosting using SNI
- · Awareness of the issues with Virtual Hosting and use of SSL
- · Security issues in SSL use, disable insecure protocols and ciphers

### **Terms and Utilities:**

- · Apache2 configuration files
- · /etc/ssl/, /etc/pki/
- · openssl, CA.pl
- · SSLEngine, SSLCertificateKeyFile, SSLCertificateFile
- · SSLCACertificateFile, SSLCACertificatePath
- · SSLProtocol, SSLCipherSuite, ServerTokens, ServerSignature, TraceEnable

# **208.3 Implementing a proxy server**

### **Weight:** 2

**Description:** Candidates should be able to install and configure a proxy server, including access policies, authentication and resource usage.

### **Key Knowledge Areas:**

- · Squid 3.x configuration files, terms and utilities
- · Access restriction methods
- · Client user authentication methods
- · Layout and content of ACL in the Squid configuration files

### **Terms and Utilities:**

- squid.conf
- · acl
- http access

# **208.4 Implementing Nginx as a web server**

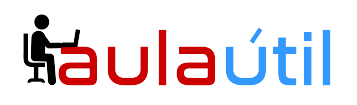

# **and a reverse proxy**

#### **Weight:** 2

**Description:** Candidates should be able to install and configure a reverse proxy server, Nginx. Basic configuration of Nginx as a HTTP server is included.

#### **Key Knowledge Areas:**

- · Nginx
- · Reverse Proxy
- · Basic Web Server

#### **Terms and Utilities:**

- · /etc/nginx/
- · nginx

# **Topic 209: File Sharing**

# **209.1 SAMBA Server Configuration**

#### **Weight:** 5

**Description:** Candidates should be able to set up a Samba server for various clients. This objective includes setting up Samba as a standalone server as well as integrating Samba as a member in an Active Directory. Furthermore, the configuration of simple CIFS and printer shares is covered. Also covered is a configuring a Linux client to use a Samba server. Troubleshooting installations is also tested.

#### **Key Knowledge Areas:**

- · Samba 4 documentation
- · Samba 4 configuration files
- · Samba 4 tools and utilities and daemons
- · Mounting CIFS shares on Linux
- · Mapping Windows user names to Linux user names
- · User-Level, Share-Level and AD security

#### **Terms and Utilities:**

- · smbd, nmbd, winbindd
- · smbcontrol, smbstatus, testparm, smbpasswd, nmblookup
- samba-tool
- · net
- · smbclient
- mount.cifs
- · /etc/samba/
- · /var/log/samba/

# <u>haulaútil</u>

# **Cursos de TI con servidores VPS**

# **209.2 NFS Server Configuration**

**Weight:** 3

**Description:** Candidates should be able to export filesystems using NFS. This objective includes access restrictions, mounting an NFS filesystem on a client and securing NFS.

#### **Key Knowledge Areas:**

- · NFS version 3 configuration files
- · NFS tools and utilities
- · Access restrictions to certain hosts and/or subnets
- · Mount options on server and client
- · TCP Wrappers
- · Awareness of NFSv4

#### **Terms and Utilities:**

- /etc/exports
- · exportfs
- showmount
- · nfsstat
- · /proc/mounts
- · /etc/fstab
- · rpcinfo
- · mountd
- · portmapper

# **Topic 210: Network Client Management**

# **210.1 DHCP configuration**

#### **Weight:** 2

**Description:** Candidates should be able to configure a DHCP server. This objective includes setting default and per client options, adding static hosts and BOOTP hosts. Also included is configuring a DHCP relay agent and maintaining the DHCP server.

#### **Key Knowledge Areas:**

- · DHCP configuration files, terms and utilities
- · Subnet and dynamically-allocated range setup
- · Awareness of DHCPv6 and IPv6 Router Advertisements

#### **Terms and Utilities:**

# **Cursos de TI con servidores VPS**

- · dhcpd.conf
- · dhcpd.leases
- · DHCP Log messages in syslog or systemd journal
- · arp
- · dhcpd
- · radvd
- radvd.conf

# **210.2 PAM authentication**

### **Weight:** 3

**Description:** The candidate should be able to configure PAM to support authentication using various available methods. This includes basic SSSD functionality.

#### **Key Knowledge Areas:**

- · PAM configuration files, terms and utilities
- · passwd and shadow passwords
- · Use sssd for LDAP authentication

### **Terms and Utilities:**

- · /etc/pam.d/
- · pam.conf
- · nsswitch.conf
- · pam\_unix, pam\_cracklib, pam\_limits, pam\_listfile, pam\_sss
- sssd.conf

# **210.3 LDAP client usage**

#### **Weight**: 2

**Description:** Candidates should be able to perform queries and updates to an LDAP server. Also included is importing and adding items, as well as adding and managing users.

#### **Key Knowledge Areas:**

- · LDAP utilities for data management and queries
- · Change user passwords
- · Querying the LDAP directory

#### **Terms and Utilities:**

- · ldapsearch
- · ldappasswd
- · ldapadd
- · ldapdelete

# **Šaulaútil**

# **210.4 Configuring an OpenLDAP server**

#### **Weight:** 4

**Description:** Candidates should be able to configure a basic OpenLDAP server including knowledge of LDIF format and essential access controls.

#### **Key Knowledge Areas:**

- · OpenLDAP
- · Directory based configuration
- · Access Control
- · Distinguished Names
- · Changetype Operations
- · Schemas and Whitepages
- · Directories
- · Object IDs, Attributes and Classes

### **Terms and Utilities:**

- · slapd
- · slapd-config
- · LDIF
- · slapadd
- · slapcat
- · slapindex
- · /var/lib/ldap/
- · loglevel

# **Topic 211: E-Mail Services**

# **211.1 Using e-mail servers**

### **Weight:** 4

**Description:** Candidates should be able to manage an e-mail server, including the configuration of e-mail aliases, e-mail quotas and virtual e-mail domains. This objective includes configuring internal e-mail relays and monitoring e-mail servers.

### **Key Knowledge Areas:**

- · Configuration files for postfix
- · Basic TLS configuration for postfix
- · Basic knowledge of the SMTP protocol
- · Awareness of sendmail and exim

### **Terms and Utilities:**

# **Šaulaútil**

# **Cursos de TI con servidores VPS**

- · Configuration files and commands for postfix
- · /etc/postfix/
- · /var/spool/postfix/
- · sendmail emulation layer commands
- · /etc/aliases
- · mail-related logs in /var/log/

# **211.2 Managing E-Mail Delivery**

### **Weight:** 2

**Description:** Candidates should be able to implement client e-mail management software to filter, sort and monitor incoming user e-mail.

#### **Key Knowledge Areas:**

- · Understanding of Sieve functionality, syntax and operators
- · Use Sieve to filter and sort mail with respect to sender, recipient(s), headers and size
- · Awareness of procmail

#### **Terms and Utilities:**

- · Conditions and comparison operators
- keep, fileinto, redirect, reject, discard, stop
- · Dovecot vacation extension

# **211.3 Managing Remote E-Mail Delivery**

### **Weight:** 2

**Description:** Candidates should be able to install and configure POP and IMAP daemons.

### **Key Knowledge Areas:**

- · Dovecot IMAP and POP3 configuration and administration
- · Basic TLS configuration for Dovecot
- · Awareness of Courier

### **Terms and Utilities:**

- /etc/dovecot/
- · dovecot.conf
- · doveconf
- · doveadm

# **Topic 212: System Security**

# **Cursos de TI con servidores VPS**

# **212.1 Configuring a router**

#### **Weight:** 3

**Description:** Candidates should be able to configure a system to forward IP packet and perform network address translation (NAT, IP masquerading) and state its significance in protecting a network. This objective includes configuring port redirection, managing filter rules and averting attacks.

#### **Key Knowledge Areas:**

- · iptables and ip6tables configuration files, tools and utilities
- · Tools, commands and utilities to manage routing tables.
- · Private address ranges (IPv4) and Unique Local Addresses as well as Link Local Addresses (IPv6)
- · Port redirection and IP forwarding
- · List and write filtering and rules that accept or block IP packets based on source or destination protocol, port and address
- Save and reload filtering configurations

#### **Terms and Utilities:**

- · /proc/sys/net/ipv4/
- · /proc/sys/net/ipv6/
- · /etc/services
- · iptables
- · ip6tables

# **212.2 Securing FTP servers**

#### **Weight:** 2

**Description:** Candidates should be able to configure an FTP server for anonymous downloads and uploads. This objective includes precautions to be taken if anonymous uploads are permitted and configuring user access.

#### **Key Knowledge Areas:**

- · Configuration files, tools and utilities for Pure-FTPd and vsftpd
- · Awareness of ProFTPd
- · Understanding of passive vs. active FTP connections

#### **Terms and Utilities:**

- vsftpd.conf
- · important Pure-FTPd command line options

# **212.3 Secure shell (SSH)**

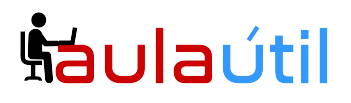

# **Cursos de TI con servidores VPS**

#### **Weight:** 4

**Description:** Candidates should be able to configure and secure an SSH daemon. This objective includes managing keys and configuring SSH for users. Candidates should also be able to forward an application protocol over SSH and manage the SSH login.

#### **Key Knowledge Areas:**

- · OpenSSH configuration files, tools and utilities
- · Login restrictions for the superuser and the normal users
- · Managing and using server and client keys to login with and without password
- · Usage of multiple connections from multiple hosts to guard against loss of connection to remote host following configuration changes

#### **Terms and Utilities:**

- ssh
- · sshd
- · /etc/ssh/sshd\_config
- · /etc/ssh/
- · Private and public key files
- · PermitRootLogin, PubKeyAuthentication, AllowUsers, PasswordAuthentication, Protocol

# **212.4 Security tasks**

#### **Weight:** 3

**Description:** Candidates should be able to receive security alerts from various sources, install, configure and run intrusion detection systems and apply security patches and bugfixes.

#### **Key Knowledge Areas:**

- · Tools and utilities to scan and test ports on a server
- · Locations and organizations that report security alerts as Bugtraq, CERT or other sources
- · Tools and utilities to implement an intrusion detection system (IDS)
- · Awareness of OpenVAS and Snort

#### **Terms and Utilities:**

- · telnet
- · nmap
- · fail2ban
- · nc
- · iptables

# **212.5 OpenVPN**

### **Weight:** 2

**Description:** Candidates should be able to configure a VPN (Virtual Private Network) and create

# **Šaulaútil**

# **Cursos de TI con servidores VPS**

secure point-to-point or site-to-site connections.

#### **Key Knowledge Areas:**

· OpenVPN

**Terms and Utilities:**

- · /etc/openvpn/
- · openvpn
- ·